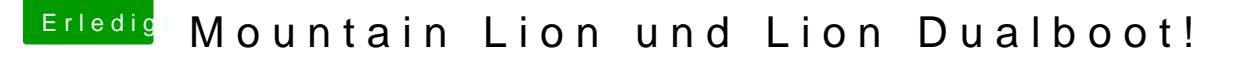

Beitrag von battista vom 1. November 2012, 01:53

Die einfachste Variante ist jedes OS auf einer Platte - auch physikalisch d während der Installation - und beim Erscheinen vom ersten Chamelion Me man ist im Chamelion Boot Menü auf der zweiten Platte ...

Gesendet von meinem iPad mit Tapatalk HD